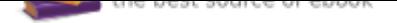

## The book was found

# **Learning The Bash Shell: Unix Shell Programming (In A Nutshell (O'Reilly))**

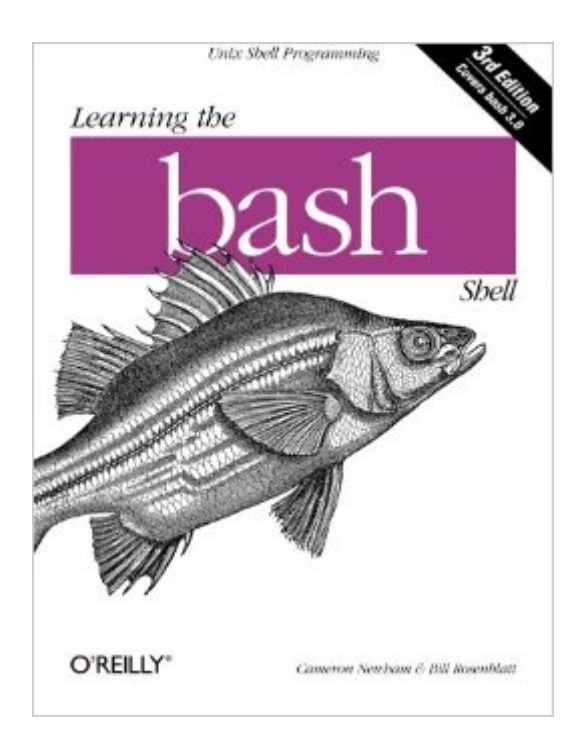

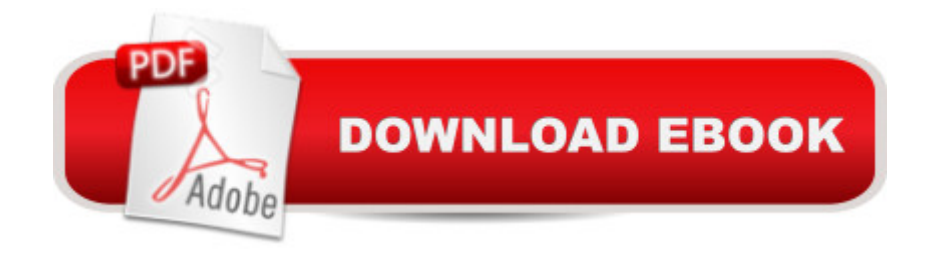

### **Synopsis**

O'Reilly's bestselling book on Linux's bash shell is at it again. Now that Linux is an established player both as a server and on the desktop Learning the bash Shell has been updated and refreshed to account for all the latest changes. Indeed, this third edition serves as the most valuable guide yet to the bash shell.As any good programmer knows, the first thing users of the Linux operating system come face to face with is the shell the UNIX term for a user interface to the system. In other words, it's what lets you communicate with the computer via the keyboard and display. Mastering the bash shell might sound fairly simple but it isn't. In truth, there are many complexities that need careful explanation, which is just what Learning the bash Shell provides.If you are new to shell programming, the book provides an excellent introduction, covering everything from the most basic to the most advanced features. And if you've been writing shell scripts for years, it offers a great way to find out what the new shell offers. Learning the bash Shell is also full of practical examples of shell commands and programs that will make everyday use of Linux that much easier. With this book, programmers will learn:How to install bash as your login shellThe basics of interactive shell use, including UNIX file and directory structures, standard I/O, and background jobsCommand line editing, history substitution, and key bindingsHow to customize your shell environment without programmingThe nuts and bolts of basic shell programming, flow control structures, command-line options and typed variablesProcess handling, from job control to processes, coroutines and subshellsDebugging techniques, such as trace and verbose modesTechniques for implementing system-wide shell customization and features related to system security

#### **Book Information**

Series: In a Nutshell (O'Reilly) Paperback: 354 pages Publisher: O'Reilly Media; 3 edition (April 8, 2005) Language: English ISBN-10: 0596009658 ISBN-13: 978-0596009656 Product Dimensions: 7 x 0.9 x 9.2 inches Shipping Weight: 1.2 pounds (View shipping rates and policies) Average Customer Review: 4.1 out of 5 stars 58 customer reviews Best Sellers Rank: #43,963 in Books (See Top 100 in Books) #1 in Books > Computers & Technology > Operating Systems > Unix > Shell #3 in $\hat{A}$  Books > Computers & Technology > Programming > APIs & Operating Environments > Unix #6 in $\hat{A}$  Books > Computers & Technology > Mobile Phones, Tablets & E-Readers > Programming & App Development

#### **Customer Reviews**

Cameron Newham lives in Perth, Western Australia. After completing a Bachelor of Science majoring in information technology and geography at the University of Western Australia, Cameron joined Universal Defence Systems (later to become Australian Defence Industries) as a software engineer. He has been with ADI for six years, working on various aspects of command and control systems. In his spare time Cameron can be found surfing the Internet, ballroom dancing, or driving his sports car. He also has more than a passing interest in space science, 3D graphics, synthesiser music, and Depeche Mode.

great for referencing as well, I use it more than I though I would

Good book. Exactly what I was expecting. Good introduction to all the basics of working with bash and enough examples to go back to as I get into using it in anger.

Anyone who uses Linux in "text" input mode should read this book, several times, cover-to-cover. I was astonished to find out what I could do with bash.

I lot of good info but the organization is scattered and fragmented.

Good intro book for the new unix/linux user

A good introduction to Bash scripting. Will get you up to speed quickly. There is a good practical/theory balance. I wrote fairly extensive bash script based on what I learned from this book.

Great book! I am a beginner of Bash; this book really helped me to start writing shell script. Also learn some Linux command alone the way.

This book earnestly changed the way I look at my shell, I recommend it to anyone who's not a bash shell veteran. This book is very well written and is paced in such a way that the vast topic of the

#### Download to continue reading...

Learning the bash Shell: Unix Shell Programming (In a Nutshell (O'Reilly)) C++: The Ultimate Crash Course to Learning the Basics of  $C_{++}$  (C programming,  $C_{++}$  in easy steps,  $C_{++}$  programming, Start coding today) (CSS,C Programming, ... Programming, PHP, Coding, Java Book 1) R in a Nutshell: A Desktop Quick Reference (In a Nutshell (O'Reilly)) The Linux Programming Interface: A Linux and UNIX System Programming Handbook The Life of Reilly: The Best of Sports Illustrated's Rick Reilly Python Programming: Python Programming for Beginners, Python Programming for Intermediates, Python Programming for Advanced Wicked Cool Shell Scripts, 2nd Edition: 101 Scripts for Linux, OS X, and UNIX Systems Family Law in a Nutshell, 5th (In a Nutshell (West Publishing)) (Nutshell Series) Advanced Programming in the UNIX Environment, 3rd Edition Learning the UNIX Operating System, Fifth Edition C<sub>++</sub> and Python Programming: 2 Manuscript Bundle: Introductory Beginners Guide to Learn C++ Programming and Python Programming C++ and Python Programming 2 Bundle Manuscript. Introductory Beginners Guide to Learn C++ Programming and Python Programming Python Programming: The Complete Step By Step Guide to Master Python Programming and Start Coding Today! (Computer Programming Book 4) Sea Shell Coloring Book: An Adult Coloring Book of 40 Zentangle Sea Shell Designs for Ocean, Nautical, Underwater and Seaside Enthusiasts (Ocean Coloring Books) (Volume 5) Shell EuroKarte Belgien, Luxemburg, 1:250.000: Neu, mit Stadtplanen und Distanzenkarte = Shell EuroKarte Belgie-Belgique, Luxembourg, 1:250.000 (Marco Polo) (German Edition) Python Programming for Beginners: A Comprehensive Guide to Learning the Basics of Python Programming JAVASCRIPT: Easy JavaScript Programming For Beginners. Your Step-By-Step Guide to Learning JavaScript Programming (JavaScript Series) A Practical Guide to Linux Commands, Editors, and Shell Programming (3rd Edition) Admiralty in a Nutshell, 6th (In a Nutshell (West Publishing)) (Nutshells) Land Use in a Nutshell (Nutshell Series)

Contact Us

**DMCA** 

Privacy

FAQ & Help